## CS 1622: Intermediate Representations & Control Flow

Jonathan Misurda jmisurda@cs.pitt.edu

## Intermediate Representation

To glue the front end of the compiler with the back end, we may choose to introduce an **Intermediate Representation** that abstracts the details of the AST away and moves us closer to the target code we wish to generate.

### Thus, an IR does two things:

- 1. Abstracts details of the target and source languages
- 2. Abstracts details of the front and back ends of the compiler

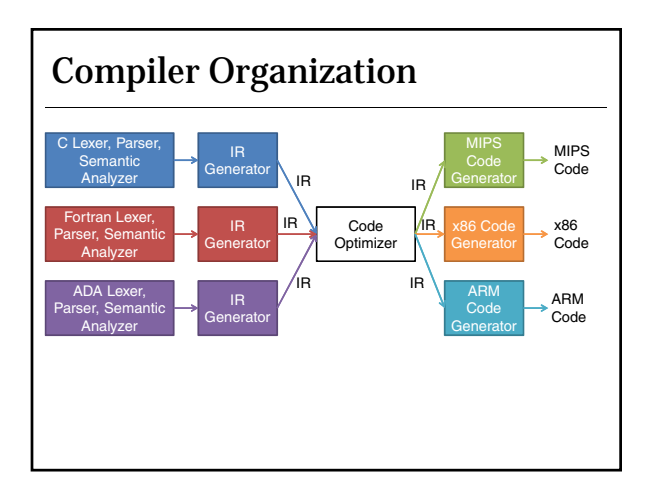

## Should We Use IR?

At the end of doing our semantic analysis phase, we can choose to omit IR code or not.

#### Reasons to use IR:

- IR is machine independent, and separates machine
- dependent/independent parts
- Front-end is retargetable
- Optimizations done at IR level is reusable

#### Reasons to forgo IR:

- Avoid the overhead of extra code generation passes
- Can exploit the high level hardware features, e.g., MMX

## Types of IR

Postfix representation – used in earlier compilers  $a + b * c \rightarrow c b *$ 

#### Tree-based IR

• Good for operations that do not alter control flow

Three address code • Our choice

### Static Single Assignment (SSA)

• Assist many code optimization in modern compilers

## Three Address Code

Generic form is:

$$
X := Y op Z
$$

where X, Y, Z can be variables, constants, or compiler-generated temporaries.

Characteristics:

- Similar to assembly code, including statements of control flow
- It is machine independent
- Statements use **symbolic names** rather than **register names**
- Actual locations of labels are not yet determined

### Example

An example:

 $x * y + z / w$ 

### is translated to:

tl :=  $x * y$  ; tl, t2, t3 are temporary variables t2 := z / w t3 := t1 + t2

This yields a sequential representation of an AST.

## Three-Address Statements

```
Assignment statement:
        x:= y op z
```
where op is an arithmetic or logical operation (binary operation)

**Assignment statement:** x:= op y

where op is an unary operation such as unary minus, not, etc.

**Copy statement:**  $x := y$ 

**Unconditional jump statement:** goto L

where L is a label

## Three-Address Statements

#### **Conditional jump statement:** if (x relop y) goto L

where relop is a relational operator such as  $=$ ,  $!=$ ,  $>$ ,  $<$ 

#### **Procedural call statement:**

param x1, ..., param xn, call Fy, n As an example, foo(x1, x2, x3) is translated to

param x1 param x2 param x3 call foo, 3

### **Procedure call return statement:**

return y where y is the return value (if applicable)

### Three-Address Statements **Indexed assignment statement:**  $x := y[i]$ or  $y[i] := x$ where x is a scalable variable and y is an array variable **Address and pointer operation statement:**  $x := \& y$ a pointer x is set to location of y y := \* x y is set to the content of the address stored in pointer x  $*_{y} := x$ object pointed to by x gets value y

### Implementation

There are three possible ways to store the code:

- Quadruples
- Triples
- Indirect triples (we won't discuss)

## **Quadruples**

Quadruples (4-tuples) store three address code as a set of four items: **op arg1, arg2, result**

- There are four fields at maximum
- Arg1 and arg2 are optional
- Arg1, arg2, and result are usually pointers to the symbol table

**Examples:**

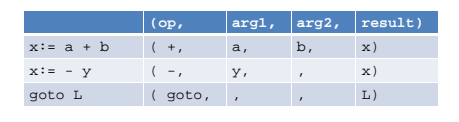

### **Triples**

To avoid putting temporaries into the symbol table, we can refer to temporaries by the positions of the statements that compute them.

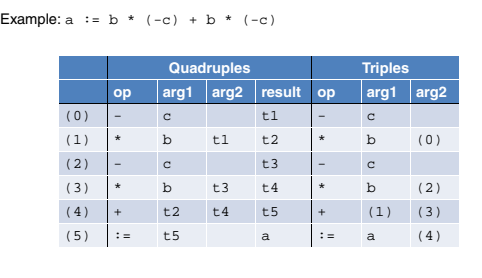

# Triples and Arrays Triples for array statements have two operations in them:  $y := x[i]$ We can translate this into: (0) (  $[1, x, i)$ (1) ( :=,  $y_i$  (0) ) One statement is translated into two triples.

## Control Flow

How do we construct the three address code version of loops and if statements?

### Consider the code:

 $for(i = 0; i < 10; i++)$  $a[i] = i;$ 

### In three-address code:

#### $i := 0$  $a[i] := i$ i := i + 1  $\,$ if ( i < 10 ) goto ??

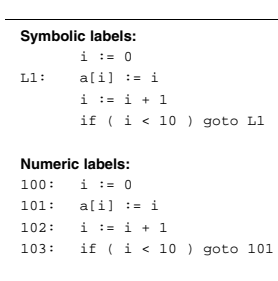

Control Flow

We like numeric labels when representing each IR instruction as an object in an array. Each array index is then automatically a label.

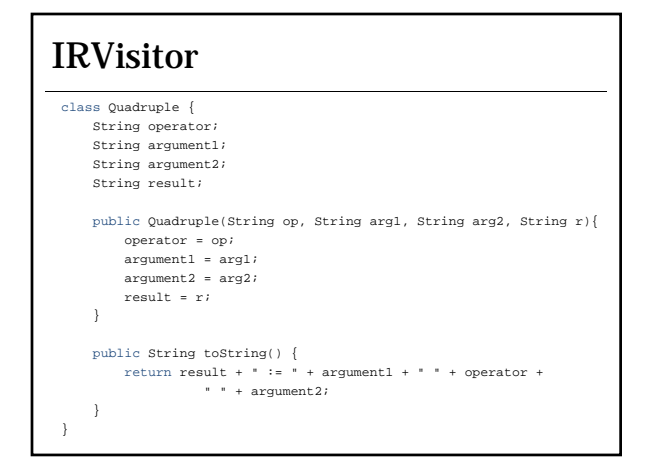

## IRVisitor

```
public class IRVisitor implements Visitor {
    int temporaryNumber = 0;
```
public ArrayList<Quadruple> IR = new ArrayList<Quadruple>();

```
public void reset() {
  temporaryNumber = 0;
   IR = new ArrayList<Quadruple>();
}
```
### IRVisitor

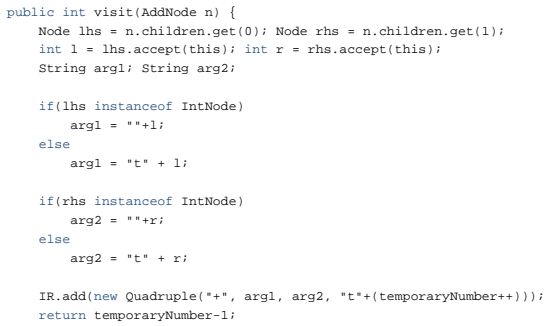

### Calc

Visitor IRVisit = new IRVisitor();

System.out.println("Three Address Code:"); root.accept(IRVisit); System.out.println(((IRVisitor)IRVisit).IR); ((IRVisitor)IRVisit).reset();

## **Output**

}

**\$> java Calc test.txt**  $3 + 4 = 7$ Visitor:  $3 + 4 = 7$ Three Address Code: [t0 := 3 + 4] -----------------------------------------  $3 * 4 - 2 = 10$ Visitor: 3 \* 4 - 2 = 10 Three Address Code: [t0 := 3 \* 4, t1 := t0 - 2] ----------------------------------------- ( 3 + 2 ) \* -2 = -10 Visitor: ( 3 + 2 ) \* -2 = -10

-----------------------------------------

Three Address Code: [t0 := 3 + 2, t1 := t0 \* -2]